# **WriteV Statement**

## **Description**

Updates the data content of a specified column in a row in a table.

### **Syntax**

**WriteV** expression on | to filevar, key, column then | else statements

### **Parameters**

The WriteV statement has the following parameters.

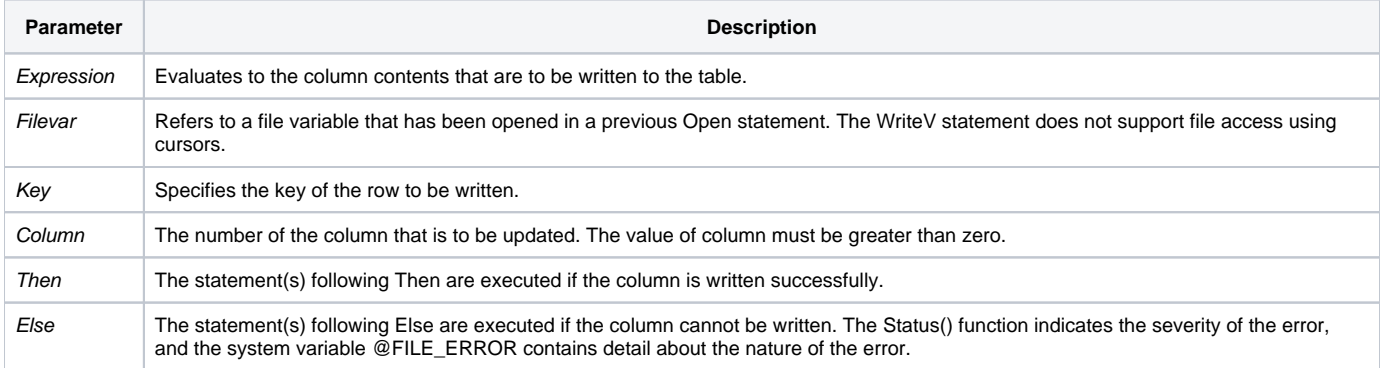

#### See also

[MatRead](https://wiki.srpcs.com/display/Commands/MatRead+Statement), [MatWrite,](https://wiki.srpcs.com/display/Commands/MatWrite+Statement) [Open](https://wiki.srpcs.com/display/Commands/Open+Statement), [Read](https://wiki.srpcs.com/display/Commands/Read+Statement), [ReadV](https://wiki.srpcs.com/display/Commands/ReadV+Statement), [Write](https://wiki.srpcs.com/display/Commands/Write+Statement)

## Example

```
/* The program reads column 5 from the CUSTOMER record 100, and assigns a value to row. 
The new record variable is then written to column 5. */open "CUSTOMER" To CUSTOMER_TABLE then
   @ID = 100
   readV column From CUSTOMER_TABLE, @ID, 5 then
    * make no presumptions about the case
    FIRST_CHARACTER = column[1,1]
    Convert @LOWER_CASE To @UPPER_CASE In FIRST_CHARACTER
    Convert @UPPER_CASE To @LOWER_CASE In column
    column[1,1] = FIRST_CHARACTER
    writeV column On CUSTOMER_TABLE, @ID, 5 else
      status = Set_FSError()
     end
   end
end
```